# ST 433/533: Homework 5 Solutions Non-spatial linear regression

Plot of fitted values

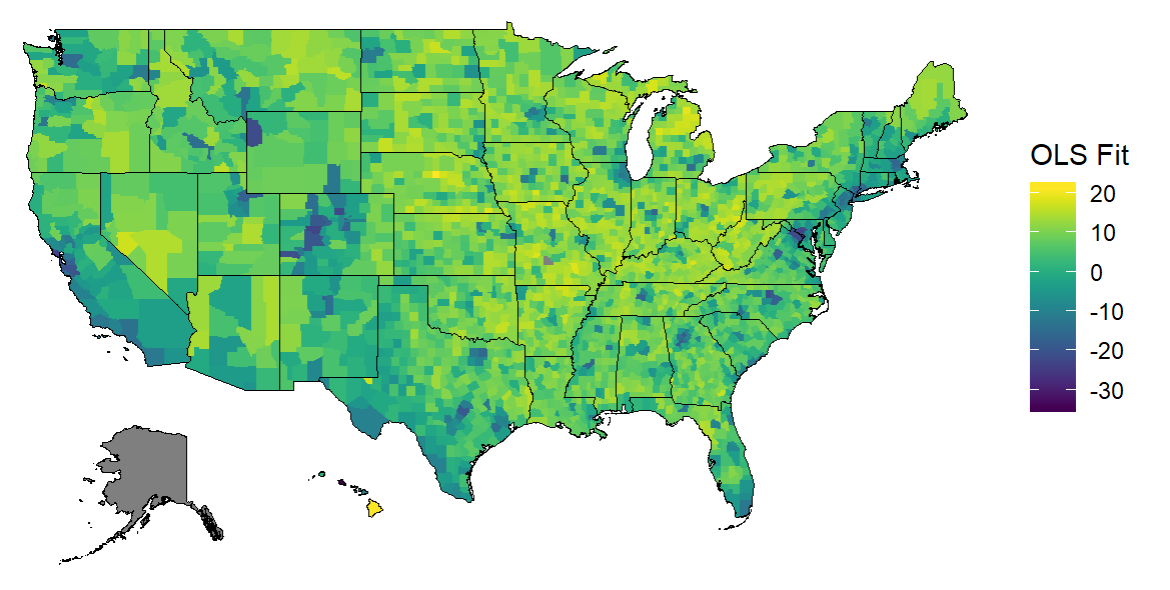

Plot of residuals

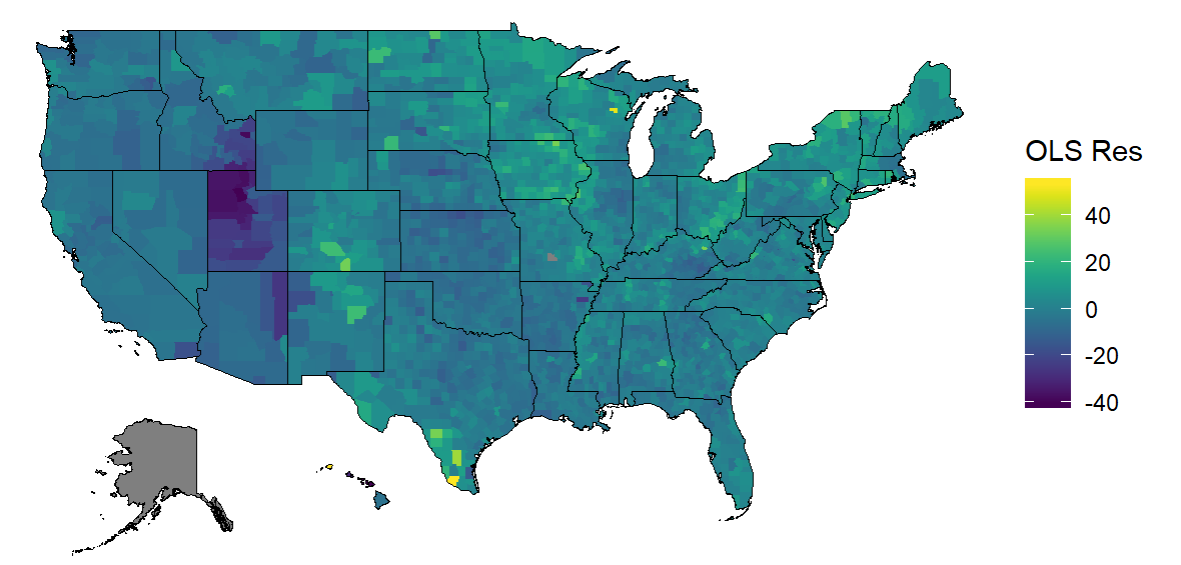

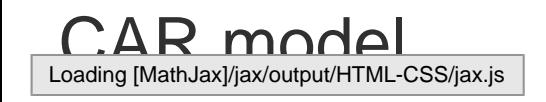

# Model description

We are fitting the model  $Y_i = X_i\beta + Z_i + \epsilon_i$ ,  $i \in \{1, 2, ..., n\}$ . The uncorrelated nugget error is  $\epsilon_i$  Normal $(0, \tau^2)$ . The spatial term is  $Z = (Z_1, Z_2, \dots, Z_n)^T$  Normal $(0, \Sigma)$ .

 $Z_i|Z_{-i}=\text{Normal}(\rho Z_i,\sigma^2/m_i)$ , where  $Z_{-i}$  is the collection of the  $n-1$  other spatial terms and  $Z_i$  is the mean of  $Z_j$  over the  $m_i$  $\overline{\phantom{a}}$  $\overline{\phantom{a}}$ regions that neighbor region *i*.  $\rho$  (0, 1) determines the strength of spatial correlation.  $\sigma^2$  is the variance parameter. Using the Leroux parameterization, we have  $\Sigma = \sigma^2[(1-\rho)I_n + \rho(M-W)]^{-1}$ , where *M* is a diagonal matrix with  $m_1, m_2, \ldots m_n$  in the diagonal and *W* is the adjacency matrix.

 $Y_i$  is the response and  $X_i$  is the set of covariates for county *i*. The estimates of  $\beta$ 's  $\wedge$ *β*0,  $\wedge$ *β*1, . . . ,  $\wedge$  $\beta_{10}$  are interpreted as the

 change in response *Yi* with a unit change in the corresponding covariate, keeping the effect of other covariates fixed (  $\wedge$ *β*0 gives the estimate of  $Y_i$  when other covariates are unaccounted for).

### MCMC convergence

For  $\sigma^2$ ,  $\tau^2$  and  $\rho$ :

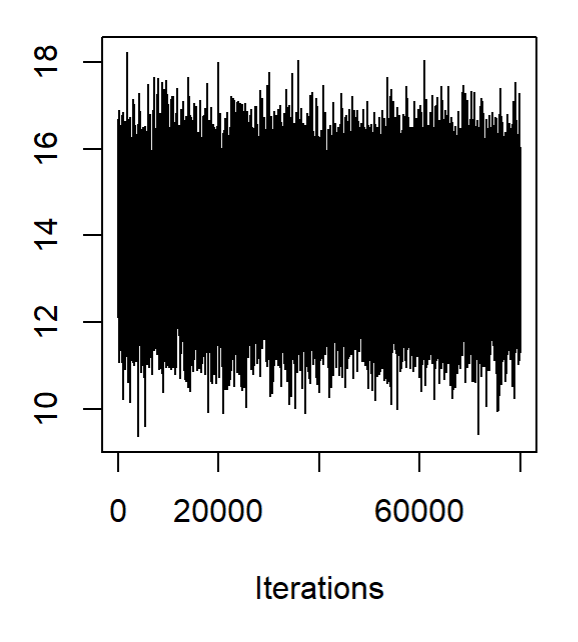

### **Trace of var1**

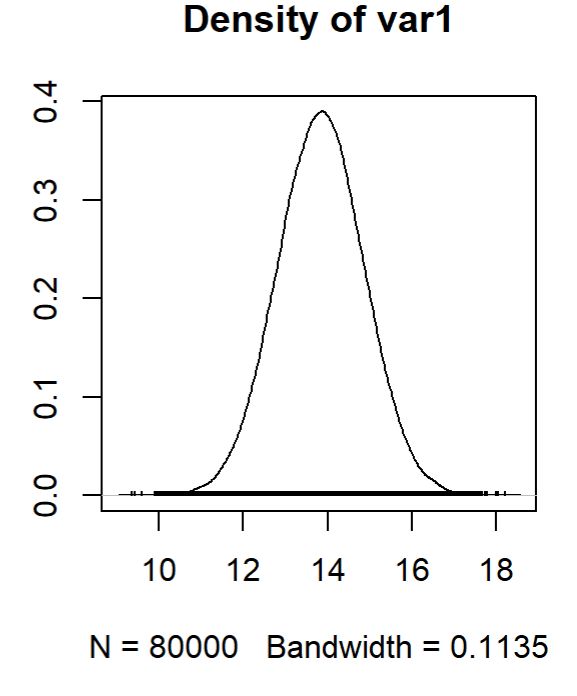

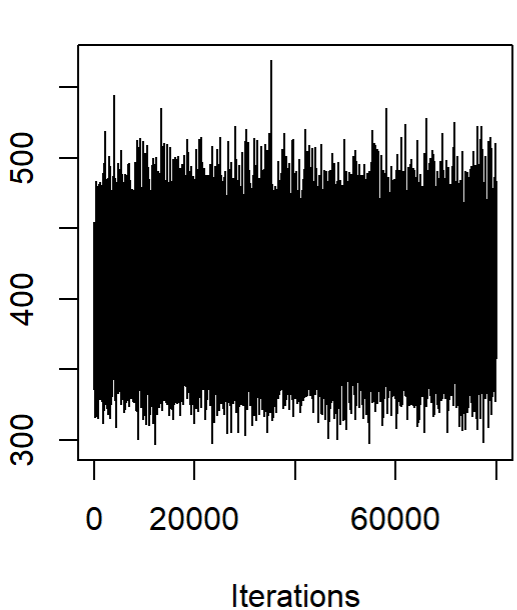

**Trace of var1** 

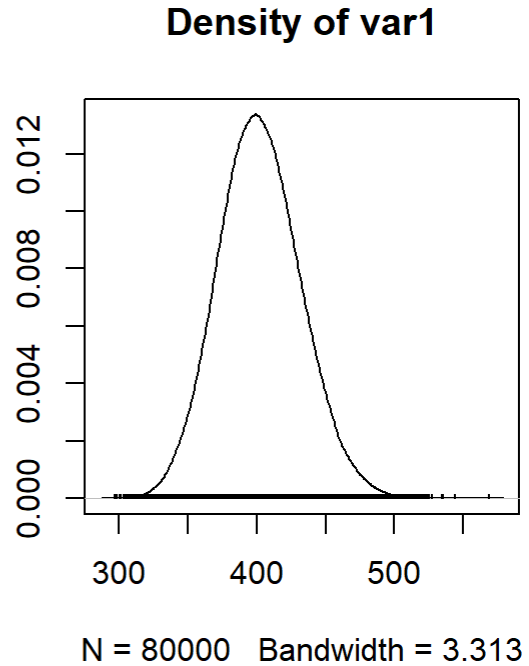

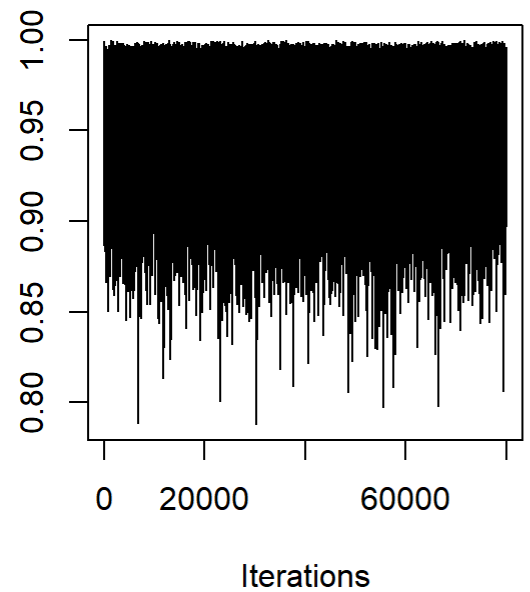

For  $\beta_0, \beta_1, \ldots, \beta_{10}$ :

**Density of var1** 

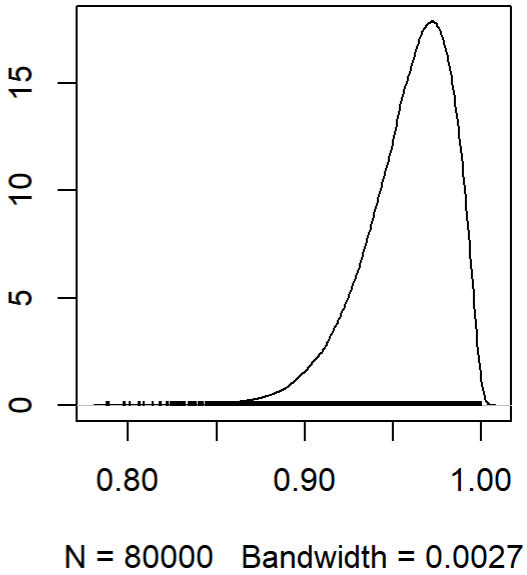

**Trace of var1** 

 $\overline{0}$ 

20000

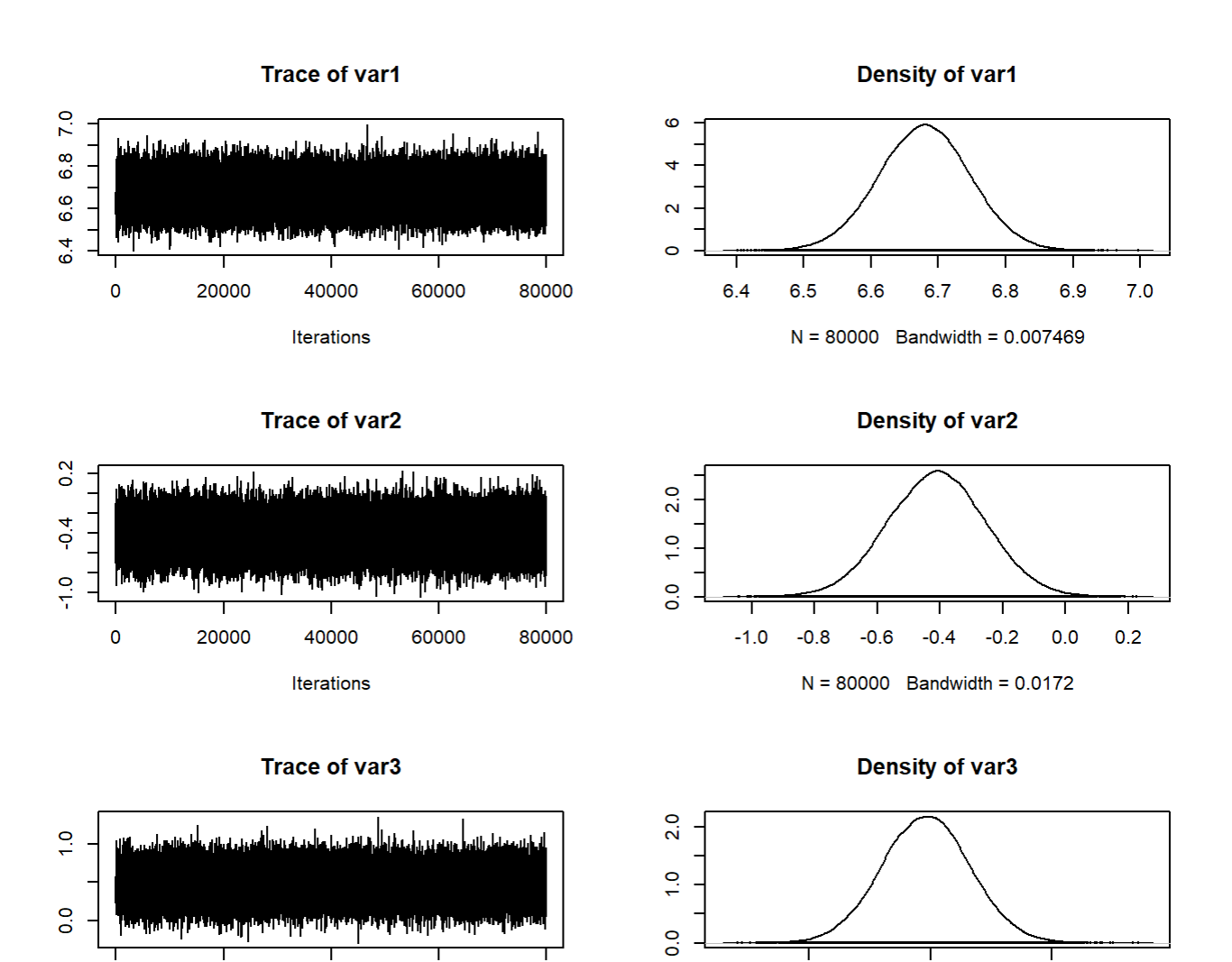

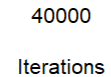

60000

80000

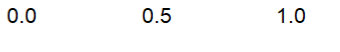

 $N = 80000$  Bandwidth = 0.02006

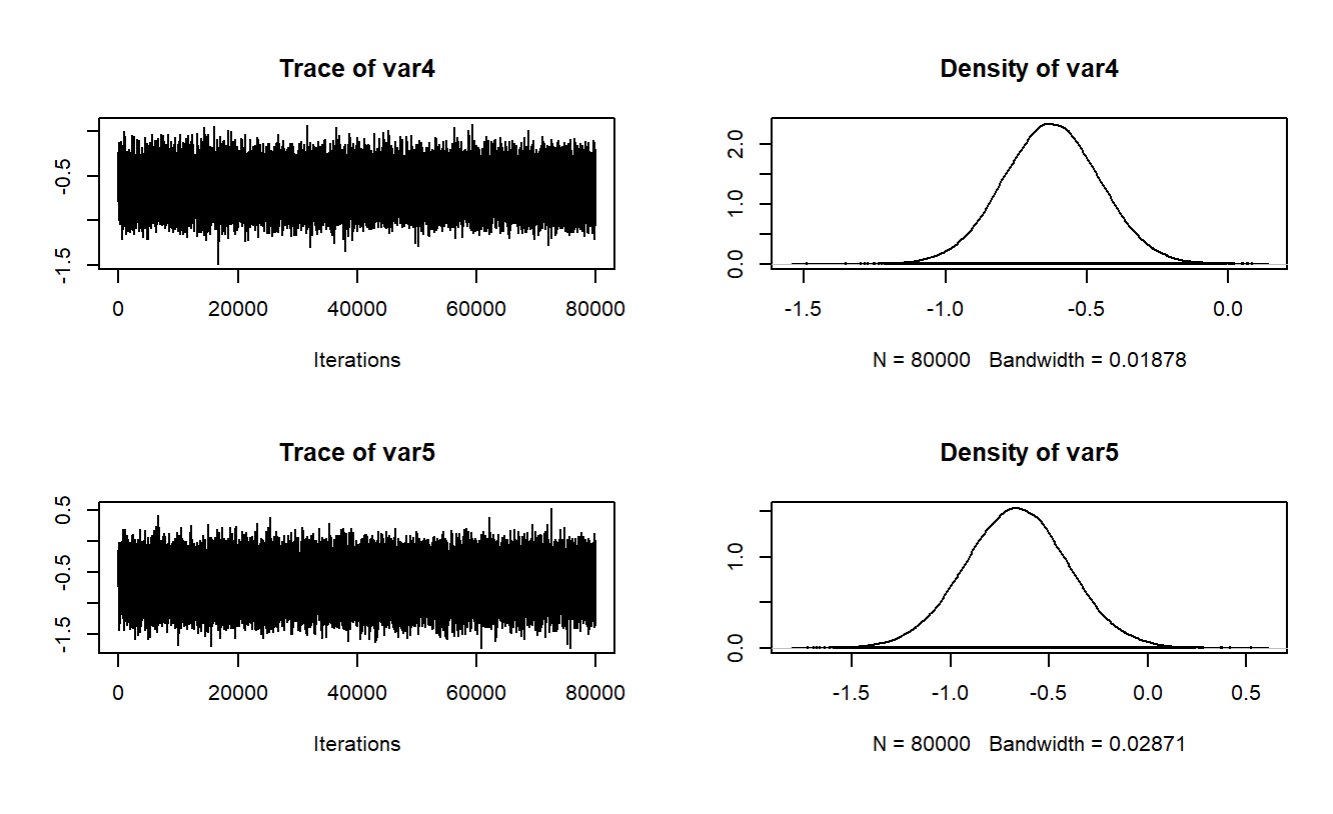

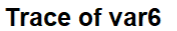

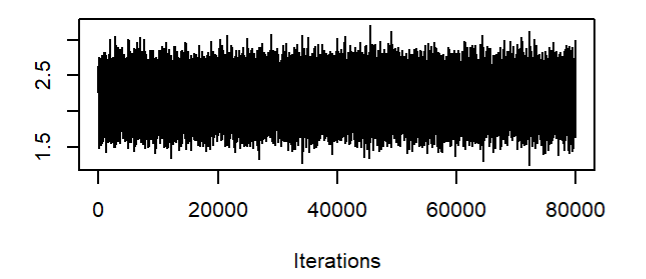

**Density of var6** 

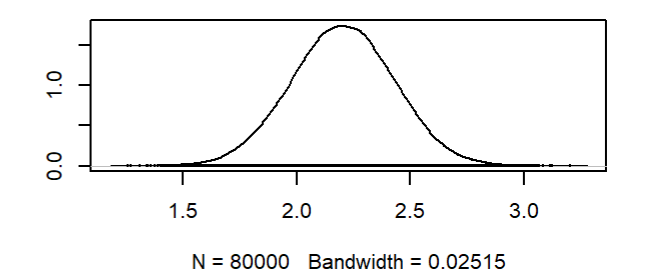

 $\overline{0}$ 

20000

40000

Iterations

60000

80000

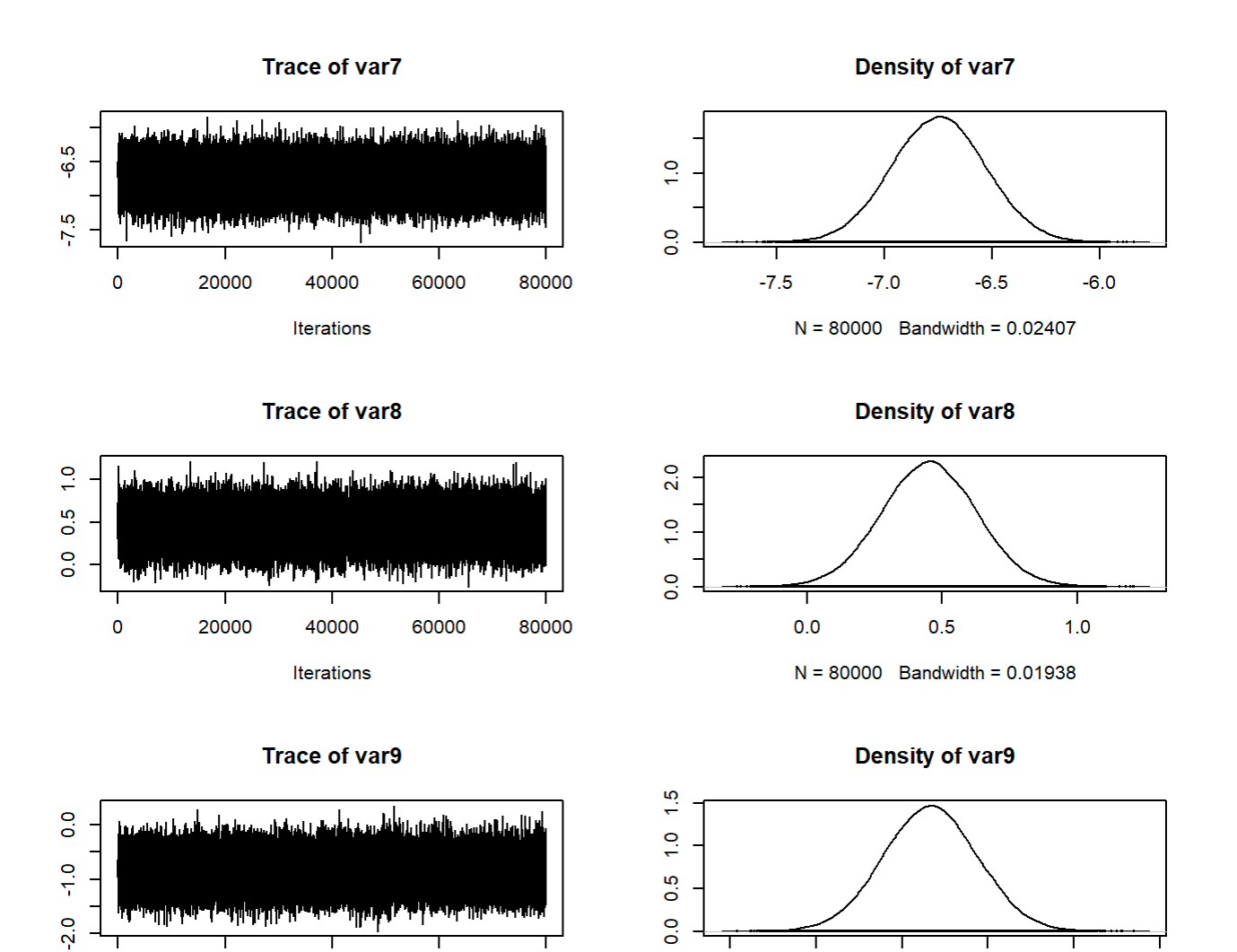

 $-2.0$ 

 $-1.5$ 

 $-1.0$ 

 $N = 80000$  Bandwidth = 0.03011

 $-0.5$ 

 $0.0$ 

 $0.5$ 

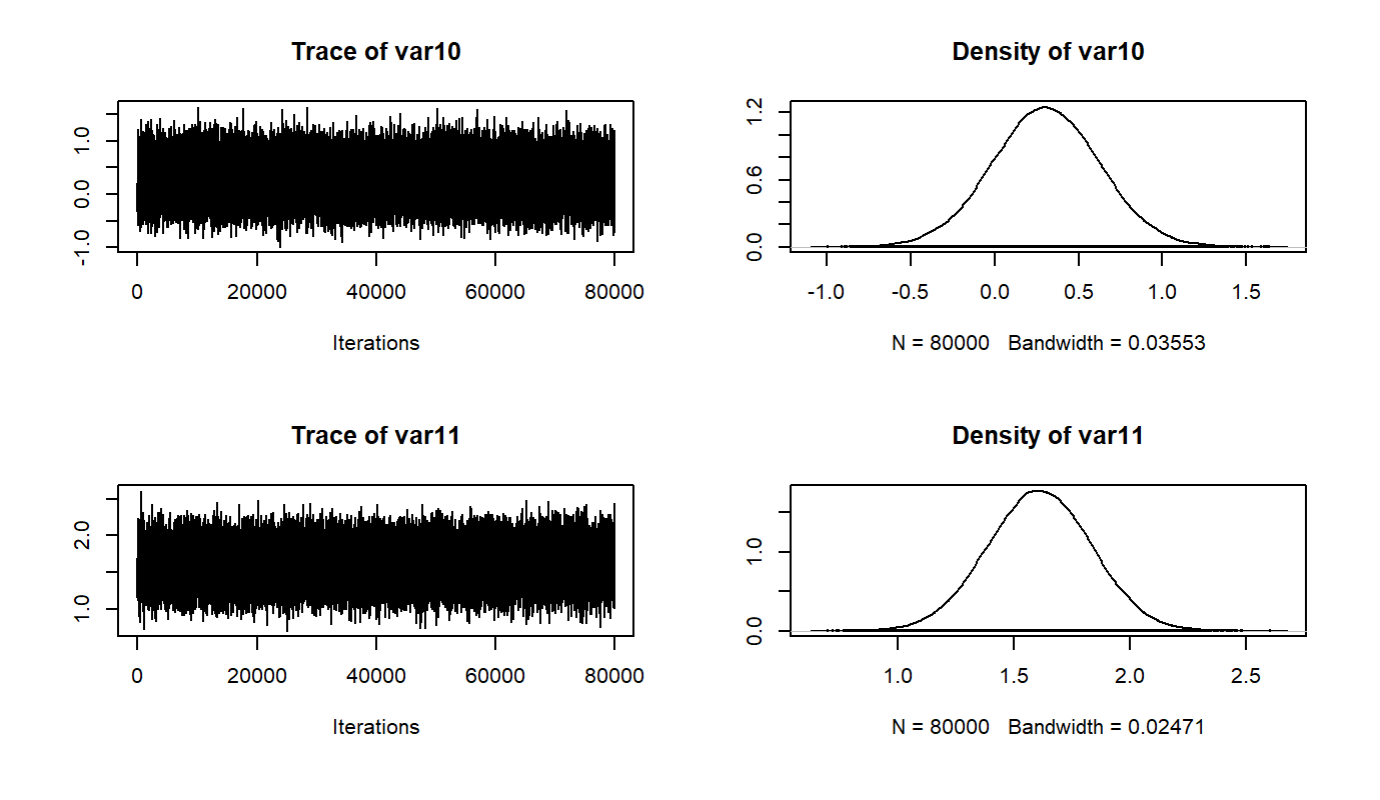

For all the parameters, the MCMC has converged well.

## **Comparison**

### Non-spatial:

```
## 
## Call:
\## lm(formula = Y ~ X)
## 
## Residuals:
## Min 1Q Median 3Q Max 
## -40.268 -4.292 -0.703 3.870 52.981 
## 
## Coefficients:
## Estimate Std. Error t value Pr(>|t|) 
## (Intercept) -1.088e+01 4.161e+00 -2.614 0.00898 ** 
## XPST120214 -2.693e-01 3.920e-02 -6.869 7.78e-12 ***
## XAGE775214 2.066e-01 4.508e-02 4.583 4.76e-06 ***
```
ST 433/533: Homework 5 Solutions

```
## XRHI225214 -1.095e-01 1.161e-02 -9.434 < 2e-16 ***
## XRHI725214 -1.526e-01 1.283e-02 -11.890 < 2e-16 ***
## XEDU635213 2.606e-01 3.697e-02 7.051 2.19e-12 ***
## XEDU685213 -7.169e-01 3.000e-02 -23.895 < 2e-16 ***
## XHSG445213 -1.572e-04 2.509e-02 -0.006 0.99500 
## XHSG495213 -1.748e-05 3.007e-06 -5.815 6.70e-09 ***
## XINC110213 1.541e-04 3.166e-05 4.866 1.19e-06 ***
## XPVY020213 2.275e-01 4.416e-02 5.151 2.75e-07 ***
## ---
## Signif. codes: 0 '***' 0.001 '**' 0.01 '*' 0.05 '.' 0.1 ' ' 1
## 
## Residual standard error: 7.482 on 3100 degrees of freedom
## (32 observations deleted due to missingness)
## Multiple R-squared: 0.4929, Adjusted R-squared: 0.4912 
## F-statistic: 301.3 on 10 and 3100 DF, p-value: < 2.2e-16
```
### Spatial:

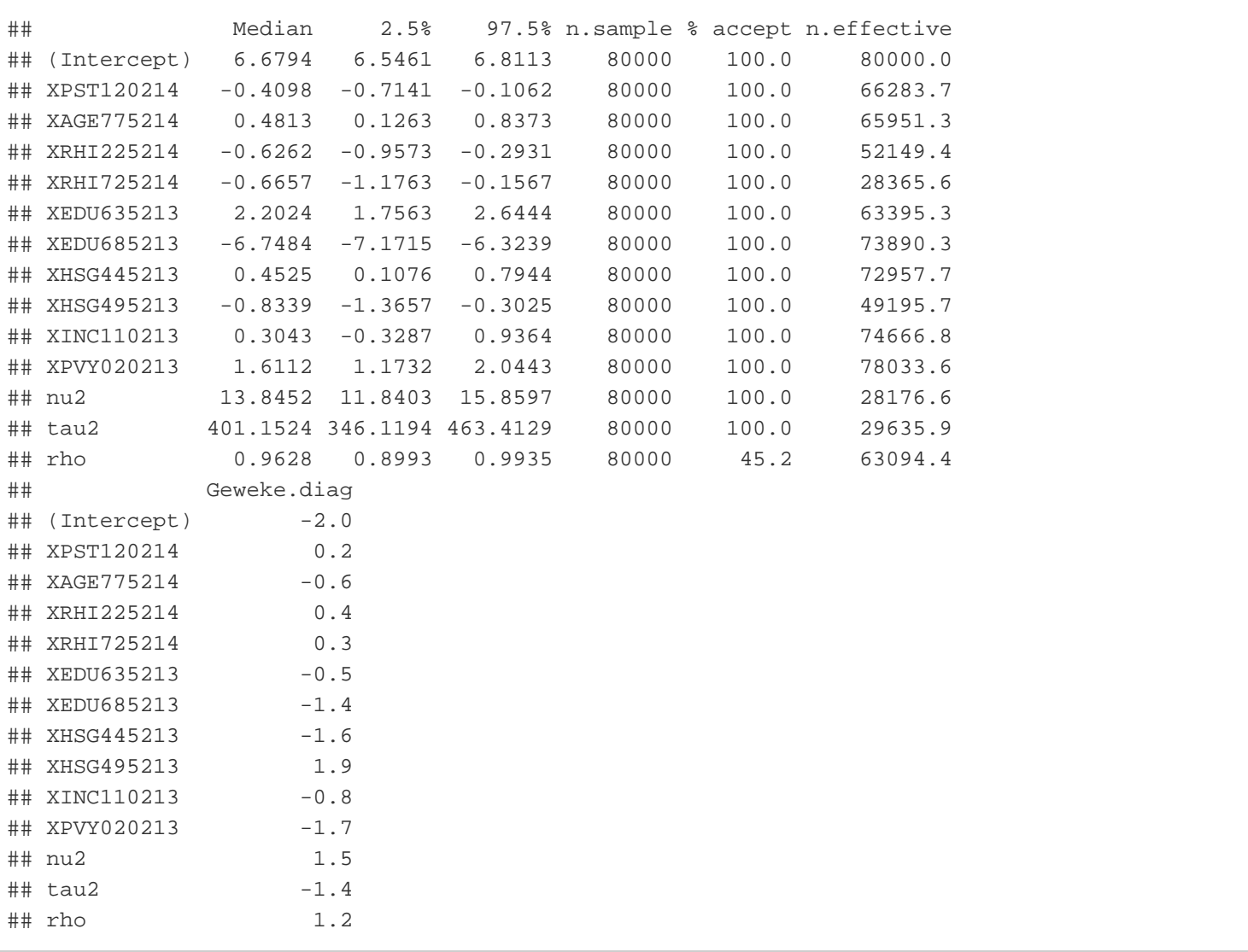

The posterior means and sd for the coefficient estimates:

## Post.Mean Post.SD

#### ST 433/533: Homework 5 Solutions

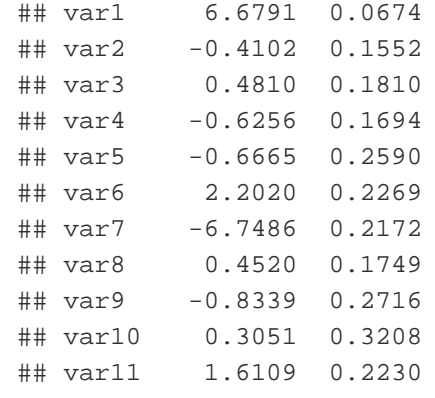

There is some difference when we compare the estimates from non-spatial and spatial model fits. The standard errors are somewhat larger for spatial model.

### Spatial random effects

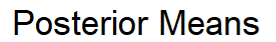

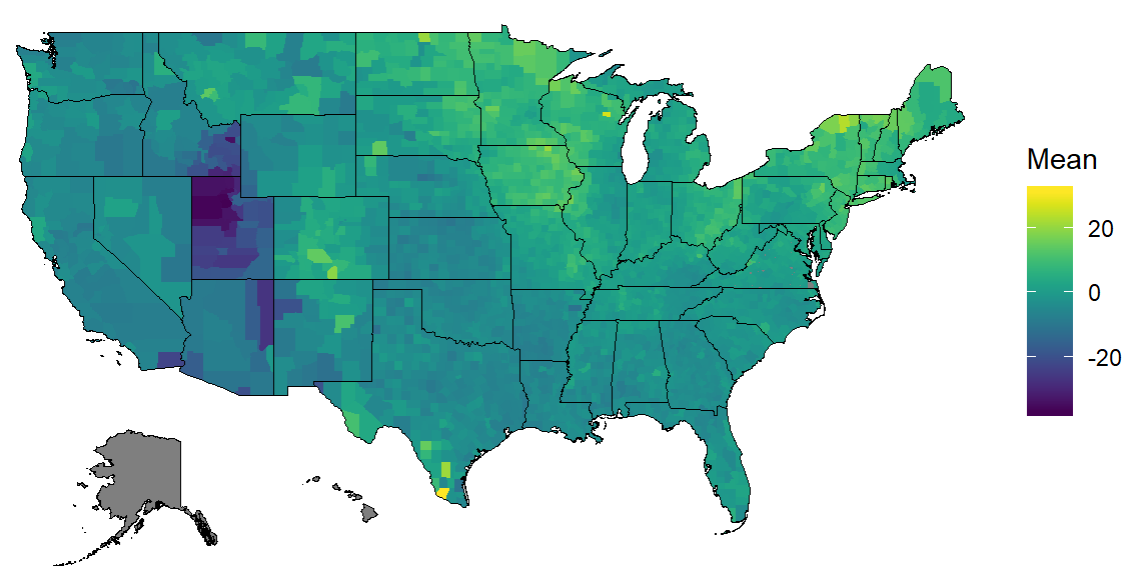

#### **Posterior SD**

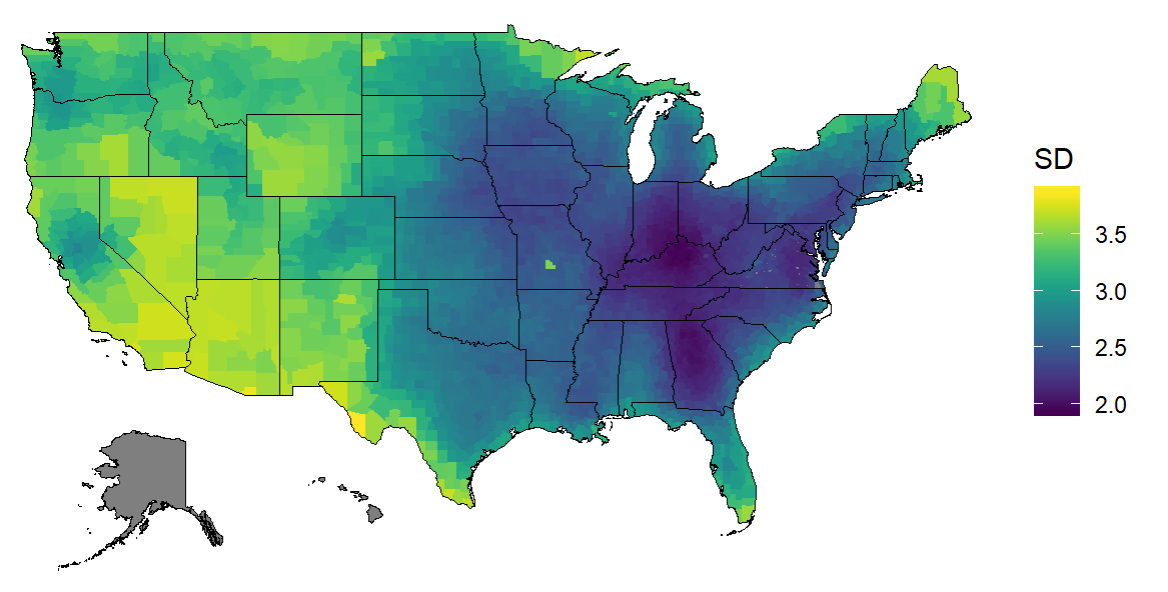

From the plots, the random spatial effect estimates are higher along the US-Canada border, a few parts of central US and Texas and a little part on the upper part north eastern border. Estimates have low values in and around Utah. The standard deviations are high on the south western part, in some parts of the lower boundary of Texas. Overall, there is lower sd in the Eastern part. A missing covariate could be: Employment rate.

# Codes

```
library(tidyverse)
library(housingData)
library(fields)
library(readr)
library(parallel)
library(choroplethr)
library(viridis)
library(CARBayes)
load("election_2008_2016.RData")
county_adj2010 <- read_csv("county_adjacency2010.csv")
#Removing missing values
miss <- is.na(Y)
Y1 <- Y[!miss]
X1<- X[!miss,]
fips1 <- fips[!miss]
all_dat1 <- all_dat[!miss,]
#Creating coordinates from fips
f <- as.numeric(paste(geoCounty[,1]))
```

```
s <- matrix(NA,nrow(all_dat),2)
for(i in 1:nrow(all dat)){
  these <- which(fips[i]==f)
  \mathbf{if}(\text{length}(\text{these}) == 1)s[i,1] <- geoCounty[these, 4]
    s[i,2] <- geoCounty[these,5]
   } 
}
#Distance adjacency 
d <- rdist.earth(s) # Distance in miles
d[is.na(d)] <- Inf # Set Alaska and HI to be infinitely far away
diag(d) <- Inf # Make sure counties don't neighbor themselves
nearest <- apply(d, 1, min)
D <- max(nearest[nearest<Inf])
ADJ2 \leftarrow ifelse(d \leftarrow D, 1, 0)
#rowSums(ADJ2)
#Linear regression
lreg \leftarrow lm(Y \sim X)#Residuals
res <- lreg$residuals
#Fit
fit <- lreg$fitted.values
#Define a function to make county maps using viridis colour
 county_plot<- function(fips,Y,main="",units="",limits=NULL){
    library(choroplethr)
    library(ggplot2)
    library(viridis)
   temp <- as.data.frame(list(region=fips,value=Y))
    choro <- CountyChoropleth$new(temp)
    choro$title = main
    choro$set_num_colors(1)
    choro$ggplot_polygon = geom_polygon(aes(fill = value), color = NA)
    choro$ggplot_scale = scale_fill_gradientn(name = units, colours = viridis(32))
    suppressWarnings(choro$render())
  }
  county_plot(fips1,res,main="Plot of residuals",units="OLS Res")
  county_plot(fips1,fit,main="Plot of fitted values",units="OLS Fit")
X <- scale(X) # Scale covariates
X[is.na(X)] <- 0 # Fill in missing values with the mean
```
 $W < -$  ADJ2

```
# Remove counties with no neighbors
junk \leq -rowSums(W) == 0Y <- Y[!junk]
X \leftarrow X[!]W <- W[!junk,]
W \leq -W[, !junk]fips <- fips[!junk]
tick <- proc.time()[3]
modelCAR <- S.CARleroux(Y~X, family="gaussian", W=W, burnin=200000, n.sample=1000000, thin=10,
verbose=TRUE)
tock <- proc.time()[3]
(tock-tick)/60 # time in minutes
nu2 <- modelCAR$samples$nu2
tau2 <- modelCAR$samples$tau2
rho <- modelCAR$samples$rho
beta <- modelCAR$samples$beta
Zest <- colMeans(modelCAR$samples$phi)
Zsd <- apply(modelCAR$samples$phi,2,sd)
Yfit <- modelCAR$samples$fitted.values
#MCMC convergence
plot(model1$samples$nu2)
plot(model1$samples$tau2)
plot(model1$samples$rho)
plot(model1$samples$beta)
#Random spatial effects
county_plot(fips,modelCARsumm$Zest,main="Posterior Means",units="Mean")
county_plot(fips,modelCARsumm$Zsd,main="Posterior SD",units="SD")
```